## **РАЗРАБОТКА ТЕСТОВЫХ ЗАДАНИЙ ДЛЯ ЗАДАЧ СИЛОВОГО АНАЛИЗА ПЛОСКИХ РЫЧАЖНЫХ МЕХАНИЗМОВ ГРАФОАНАЛИТИЧЕСКИМ МЕТОДОМ ПО ДИСЦИПЛИНЕ «ТЕОРИЯ МЕХАНИЗМОВ И МАШИН»**

## **М. И. Лискович**

*Учреждение образования «Гомельский государственный технический университет имени П. О. Сухого», Республика Беларусь*

Во время движения механизма в его кинематических парах действуют силы, являющиеся силами взаимодействия между звеньями. Эти силы относятся к внутренним силам по отношению к механизму в целом. Нагруженность кинематических пар силами взаимодействия является важной динамической характеристикой механизма. Знание сил в кинематических парах необходимо для расчета звеньев механизма на прочность, жесткость, вибростойкость, износоустойчивость, расчетов подшипников на долговечность и проведения других подобных расчетов, выполняемых при проектировании механизма. Определение внутренних сил, а также – в ряде задач – сил и пар сил, приложенных к механизму извне, составляет содержание его силового расчета.

Для проверки усвоенного студентами материала ранее использовалось проведение контрольной работы. Недостатками данного вида контроля по теме «Силовой анализ плоских рычажных механизмов графоаналитическим методом» было то, что для расчетов внутренних сил необходимо предварительное построение плана положений механизма в масштабе, плана скоростей и плана ускорений, что является задачей, требующей времени и лишь косвенно относящейся к рассматриваемой теме. Кроме того, сам силовой анализ механизма является достаточно трудоемкой задачей.

Для решения этой проблемы был разработан комплекс тестовых задач, где проведение силового анализа механизма было разбито на единичные шаги, прохождение которых возможно в одно-два действия.

Силовой расчет следует выполнять с учетом ускоренного движения звеньев, так как их ускорения в современных быстроходных машинах весьма значительны, поэтому в кривошипно-ползунном механизме (рис. 1) для проведения силового анализа необходимо построить план скоростей, а на его основе – план ускорений. Для определения реакций в кинематических парах графоаналитическим методом необходимо построить картину силового нагружения механизма. Для этого вычерчивается план положений механизма. В соответствующие точки прикладываются внешние силы

Секция I

(силы тяжести, силы полезного сопротивления, движущие силы и моменты) и силы инерции. Далее рассматривается последняя структурная группа Ассура. Вычерчивается ее план и показываются все действующие на нее силы и реакции связей. Далее составляются уравнения равновесия, из которых находятся неизвестные силы.

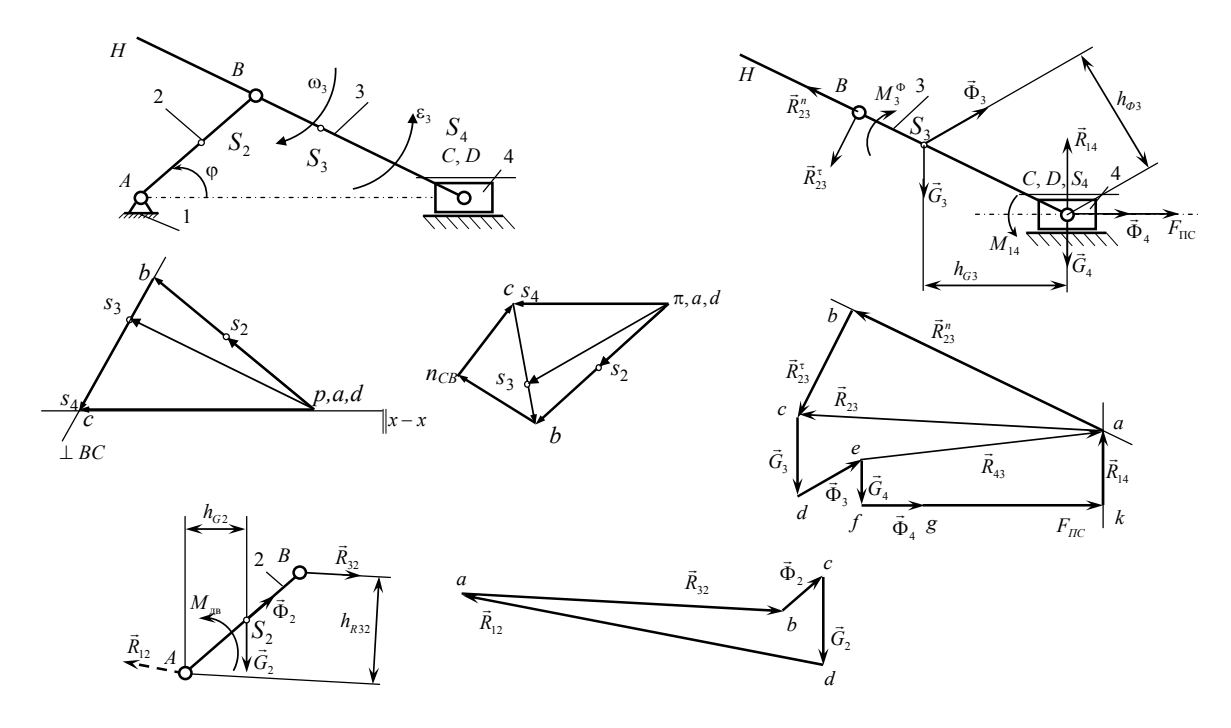

Рис. 1. План положений, план скоростей, план ускорений и силовой анализ плоского рычажного механизма

Один из вариантов тестового задания - такой, в котором используется схема структурной группы Ассура. Преимуществом заданий данного типа является то, что используя схему одной и той же структурной группы Асура, можно составить большое количество тестовых заданий, варьируя не только числовые данные, но и внешние силы, прикладываемые к звеньям механизма.

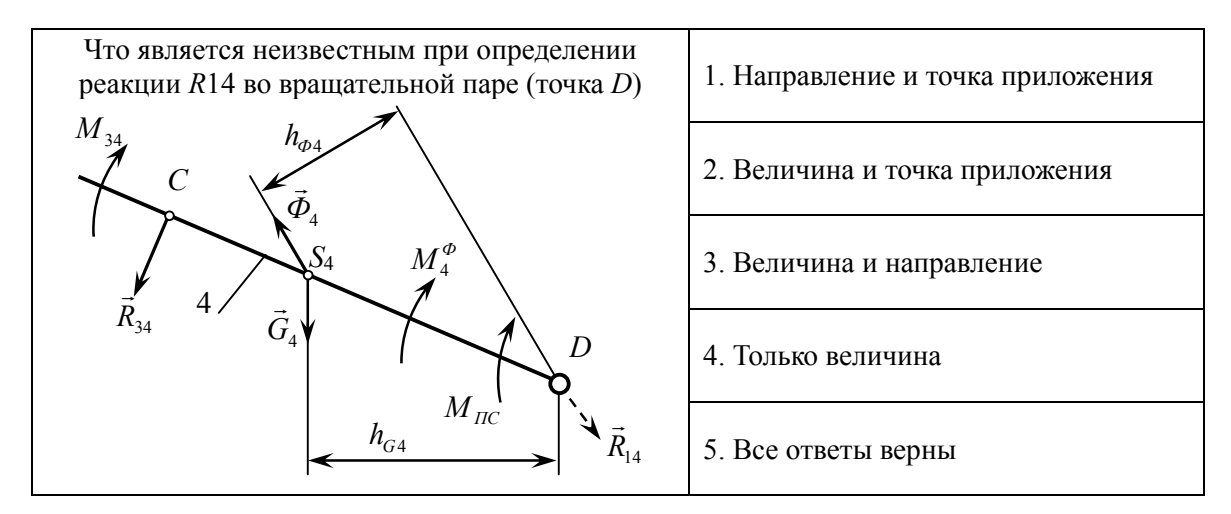

Рис. 2. Пример задания закрытого типа

## **Технологии контроля знаний студентов – опыт и проблемы использования** *45*

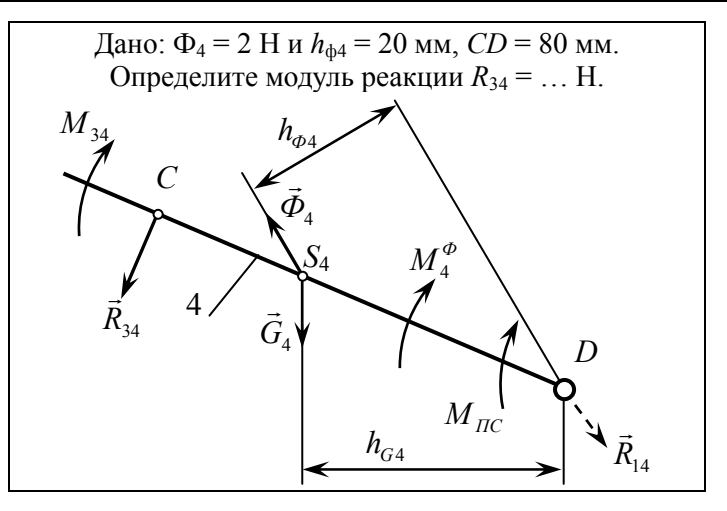

*Рис. 3.* Пример задания открытого типа

Также возможно составлять задания как открытого, так и закрытого типа (рис. 2 и 3).